# Pkl Cheat Sheet Cheat Sheet by [lis186](http://www.cheatography.com/lis186/) via [cheatography.com/200657/cs/42381/](http://www.cheatography.com/lis186/cheat-sheets/pkl-cheat-sheet)

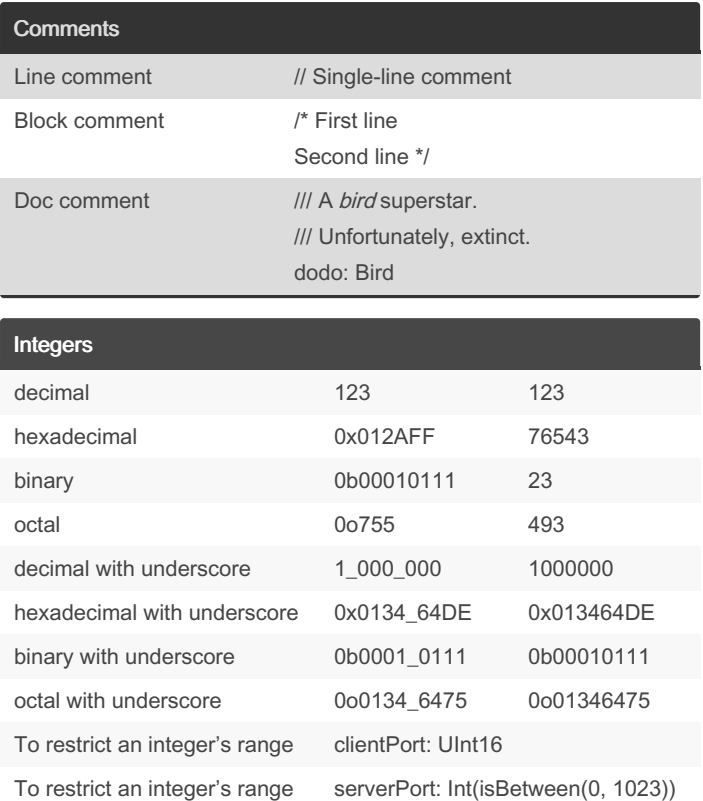

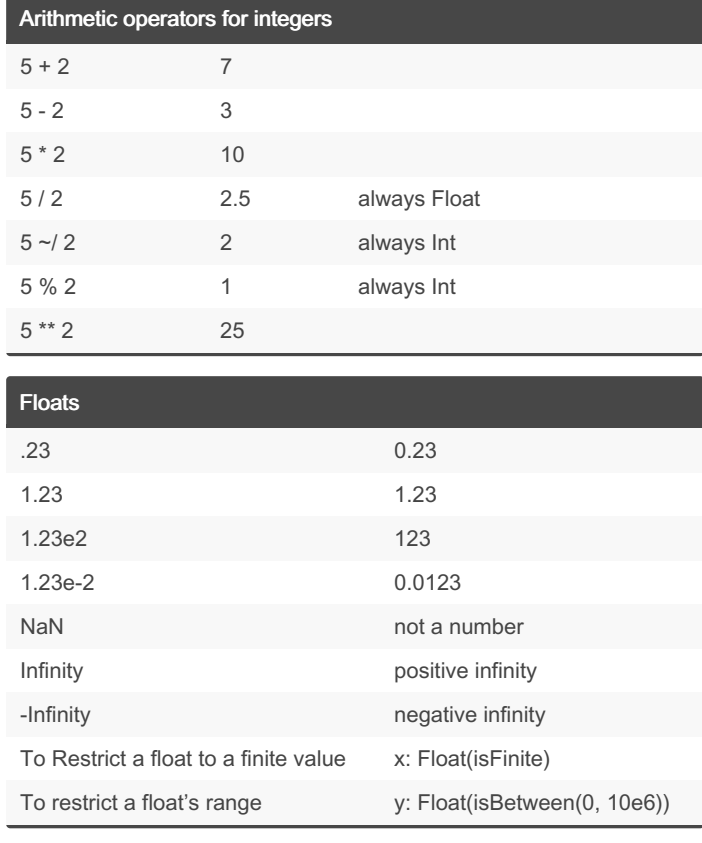

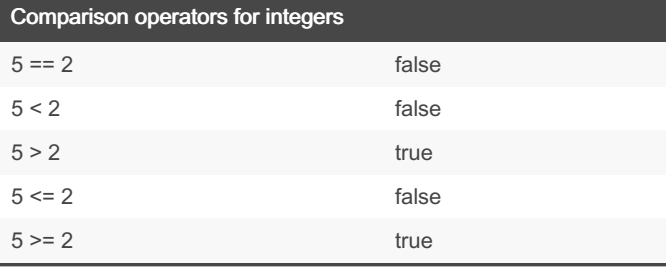

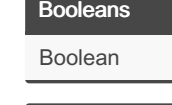

true or false

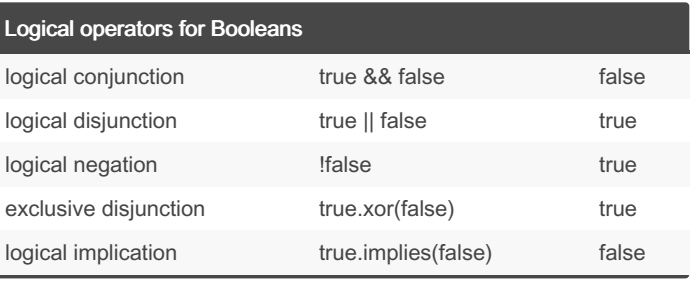

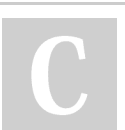

By lis186 [cheatography.com/lis186/](http://www.cheatography.com/lis186/) Not published yet. Last updated 13th February, 2024. Page 1 of 5.

# Pkl Cheat Sheet Cheat Sheet by [lis186](http://www.cheatography.com/lis186/) via [cheatography.com/200657/cs/42381/](http://www.cheatography.com/lis186/cheat-sheets/pkl-cheat-sheet)

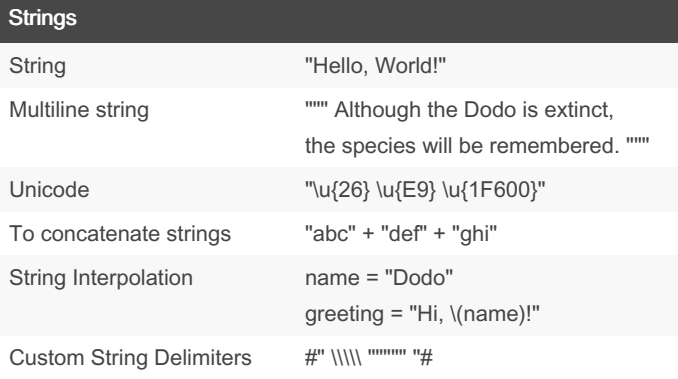

Inside a string literal, the following character escape sequences have special meaning:

\t - tab

\n - line feed

\r - carriage return

\" - verbatim quote

\\ - verbatim backslash

#### String API

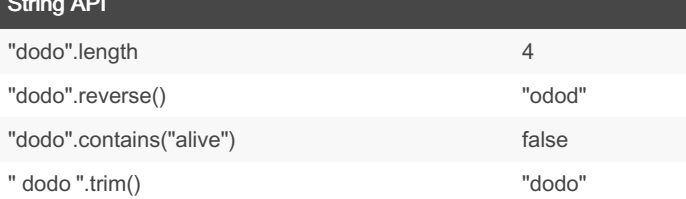

#### Dynamic objects vs.Typed Objects

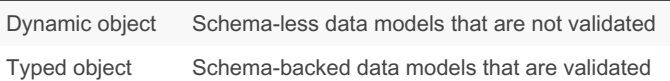

#### **Objects**

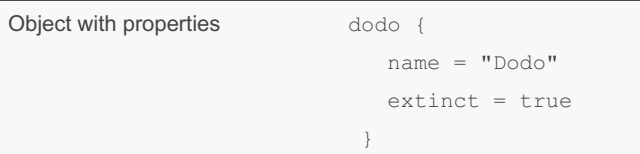

### Objects (cont)

Nested

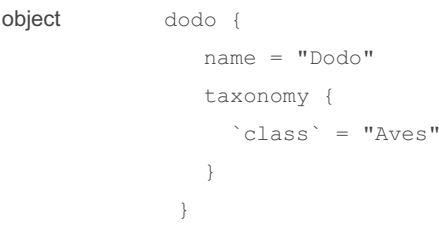

An object is an ordered collection of values indexed by name. An object's key–value pairs are called its properties. Property values are lazily evaluated on the first read.

#### Typed Objects

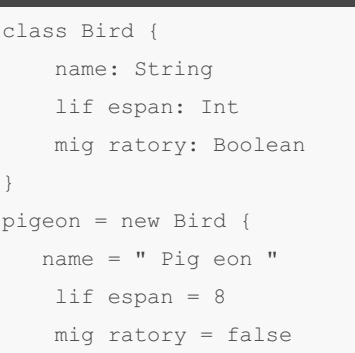

#### }

}

#### Amending Objects

```
pigeon {
   name = " Turtle dove"
    extinct = false
}
parrot = (pigeon) {
   name = " Par rot "
```
By lis186 [cheatography.com/lis186/](http://www.cheatography.com/lis186/) Not published yet.

Last updated 13th February, 2024. Page 2 of 5.

### Pkl Cheat Sheet Cheat Sheet by [lis186](http://www.cheatography.com/lis186/) via [cheatography.com/200657/cs/42381/](http://www.cheatography.com/lis186/cheat-sheets/pkl-cheat-sheet)

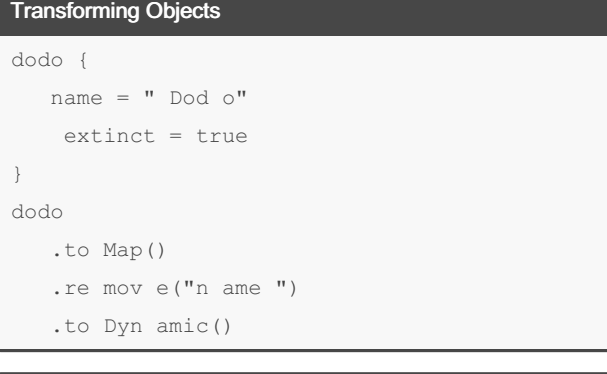

Converting untyped objects to typed objects

```
class Bird {
   name: String
   lif espan: Int
}
pigeon = new Dynamic {
  name = " Pig eon "
   lif espan = 8
}.toTy ped (Bird)
```
#### Late Binding

```
penguin {
   egg Inc ubation = 40.d
   adu ltW eig htI nGrams = eggInc uba tio n.value
* 100
}
adultW eig htI nGrams = pengui n.a dul tWe igh ‐
tIn Grams
madeUpBird = (penguin) {
   egg Inc ubation = 11.d
}
adultW eig htI nGrams = madeUp Bir d.a dul tWe ‐
igh tIn Grams
```
#### Hidden Properties

```
class Bird {
    name: String
    lif espan: Int
    hidden nameAn dLi fes pan InIndex = " \setminus (n -
ame), \setminus (life spa n)"
    nam eSi gnW idth: UInt = nameAn dLi fes pan ‐
InI nde x.l ength
}
/*
pigeon {
   name = " Pig eon "
   lif espan = 8
    nam eSi gnWidth = 9
}
*/
pigeon = new Bird {
  name = " Pig eon "
   lif espan = 8
}
pigeon InIndex = pigeon.na meA ndL ife spa nIn ‐
Index
// pigeon InIndex = " Pigeon, 8"
pigeon Dynamic = pigeon.to Dyn amic()
/*
pigeon Dynamic {
   name = " Pig eon "
   lif espan = 8
    nam eSi gnWidth = 9
}
*/
```
#### Local properties

```
class Bird {
    name: String
    lif espan: Int
    local separator = " ,"
    hidden nameAn dLi fes pan InIndex = " \setminus (n -
ame )\ ( sep arator) \ (life spa n)"
```
### By lis186

[cheatography.com/lis186/](http://www.cheatography.com/lis186/)

Not published yet. Last updated 13th February, 2024. Page 3 of 5.

### Pkl Cheat Sheet Cheat Sheet by [lis186](http://www.cheatography.com/lis186/) via [cheatography.com/200657/cs/42381/](http://www.cheatography.com/lis186/cheat-sheets/pkl-cheat-sheet)

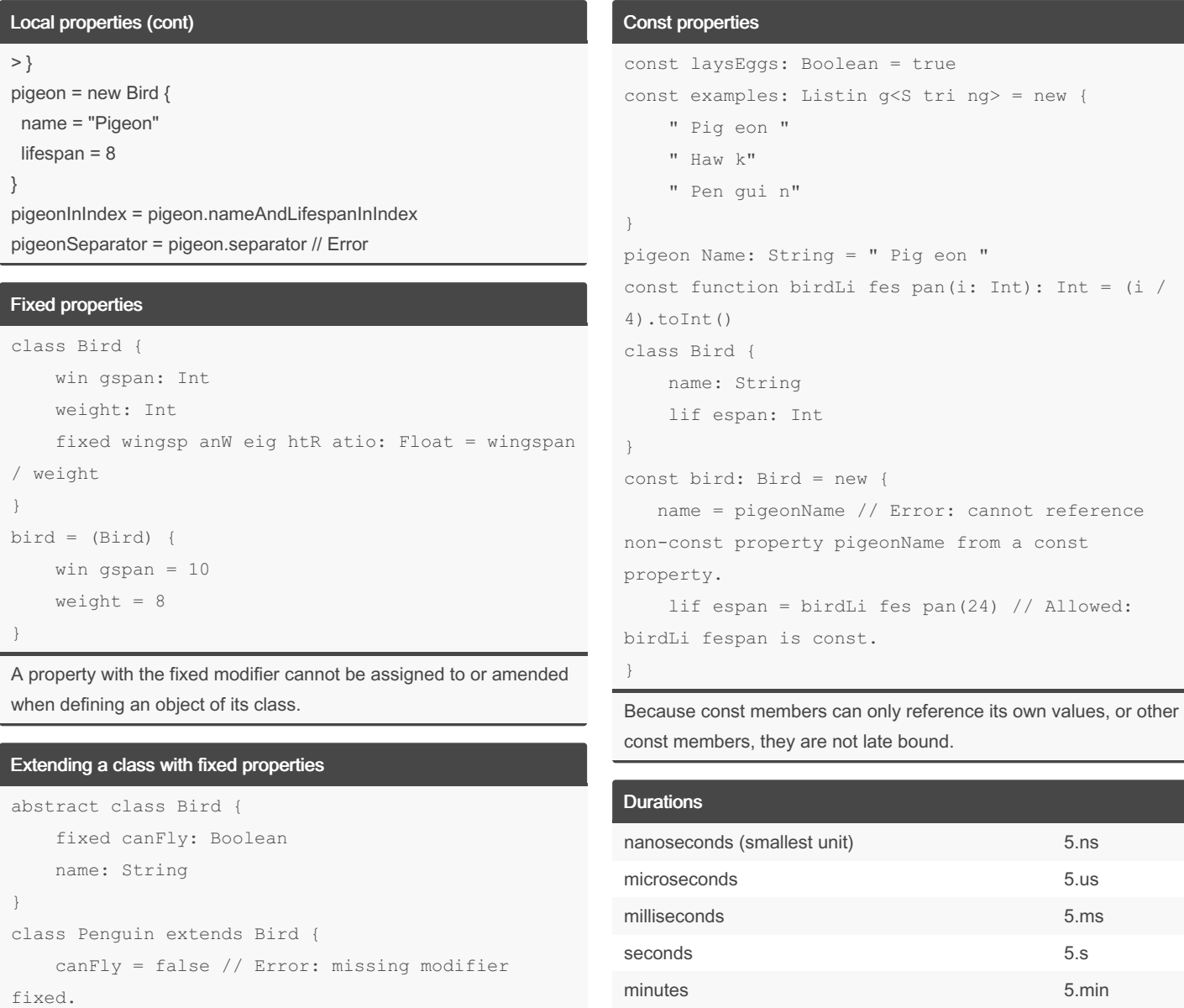

fixed name = " Pen gui n" // Error: modifier fixed cannot be applied to property name. }

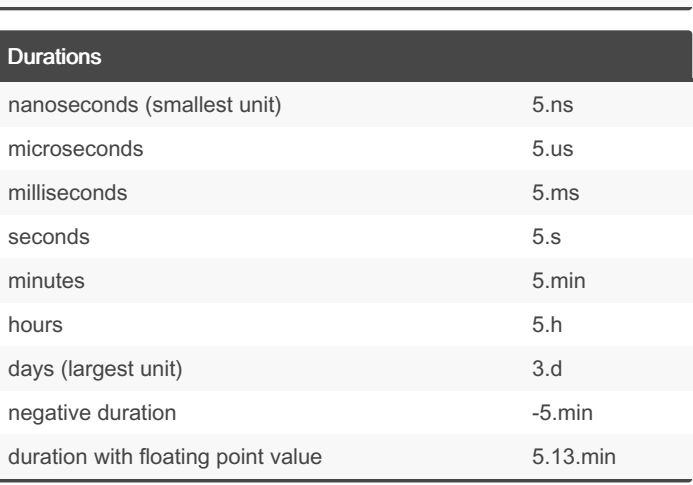

By lis186 [cheatography.com/lis186/](http://www.cheatography.com/lis186/) Not published yet. Last updated 13th February, 2024. Page 4 of 5.

### Pkl Cheat Sheet Cheat Sheet by [lis186](http://www.cheatography.com/lis186/) via [cheatography.com/200657/cs/42381/](http://www.cheatography.com/lis186/cheat-sheets/pkl-cheat-sheet)

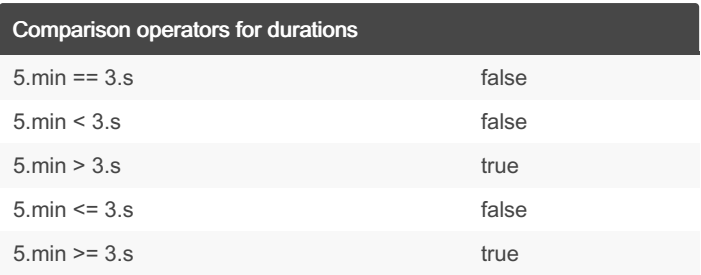

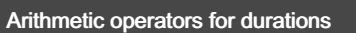

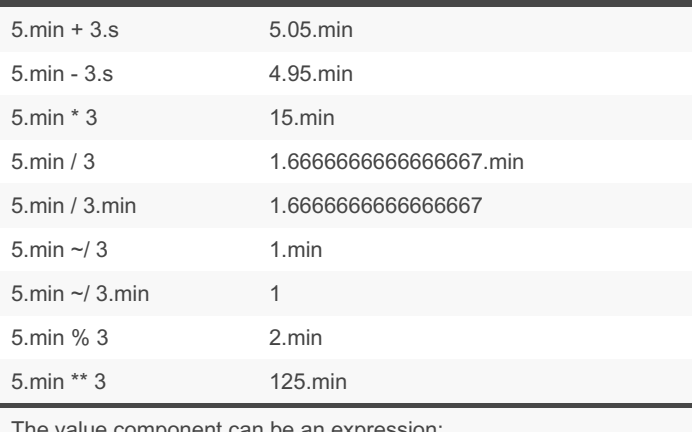

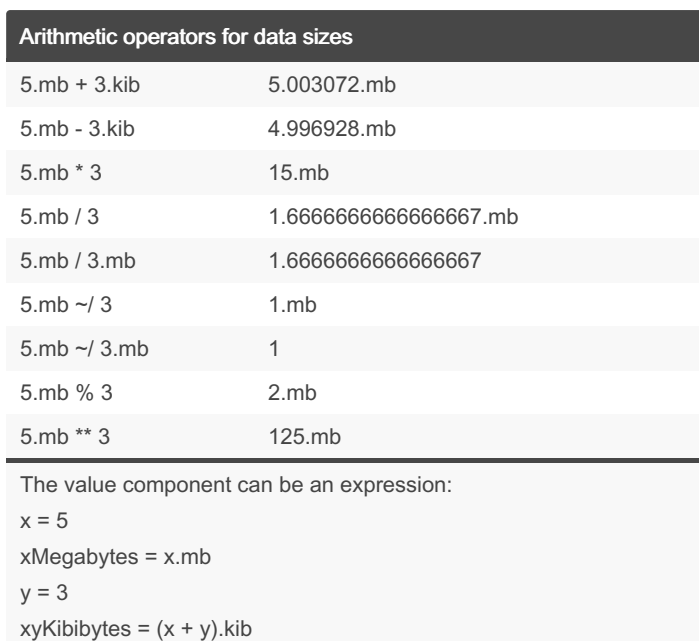

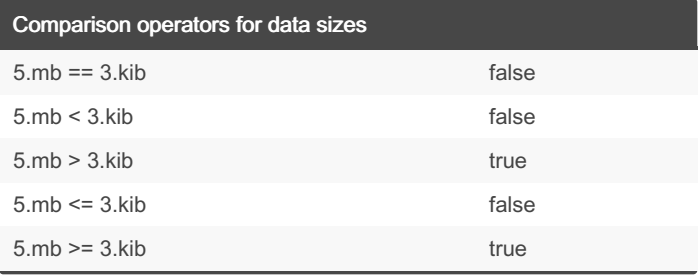

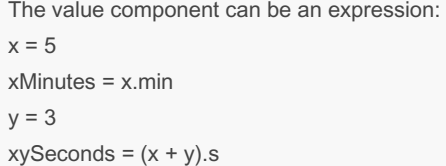

#### Data sizes with decimal unit (factor 1000)

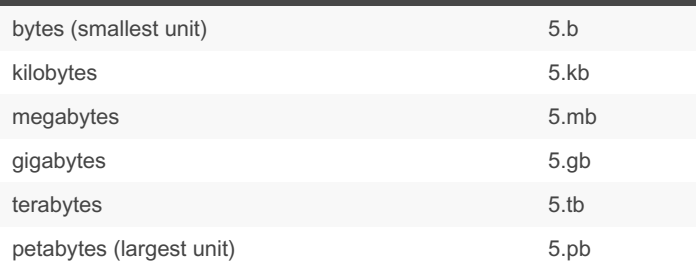

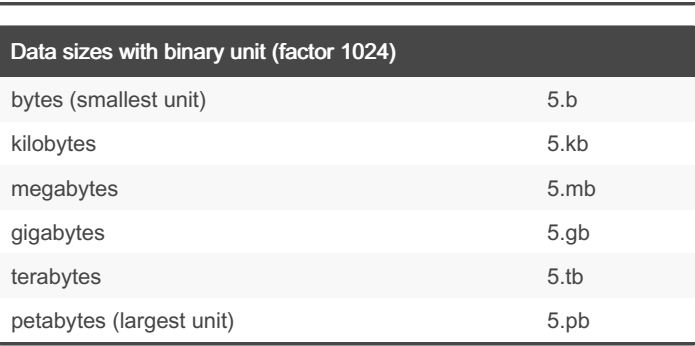

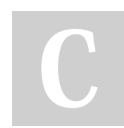

By lis186 [cheatography.com/lis186/](http://www.cheatography.com/lis186/) Not published yet. Last updated 13th February, 2024. Page 5 of 5.